## **Prompt Payment Interest Penalty Summary Report by FMC (AP502D)**

This report will provide summary information by Line Office/FMC on the number, dollar amount and percentage of invoices paid late during a specified period. The purpose of the report is to alert Finance/FMC's to monitor and manage the amount of interest penalties paid and to highlight potential trouble spots where remedial action may be required.

Once in the CBS Navigator, users perform the following steps to run the AP502D report:

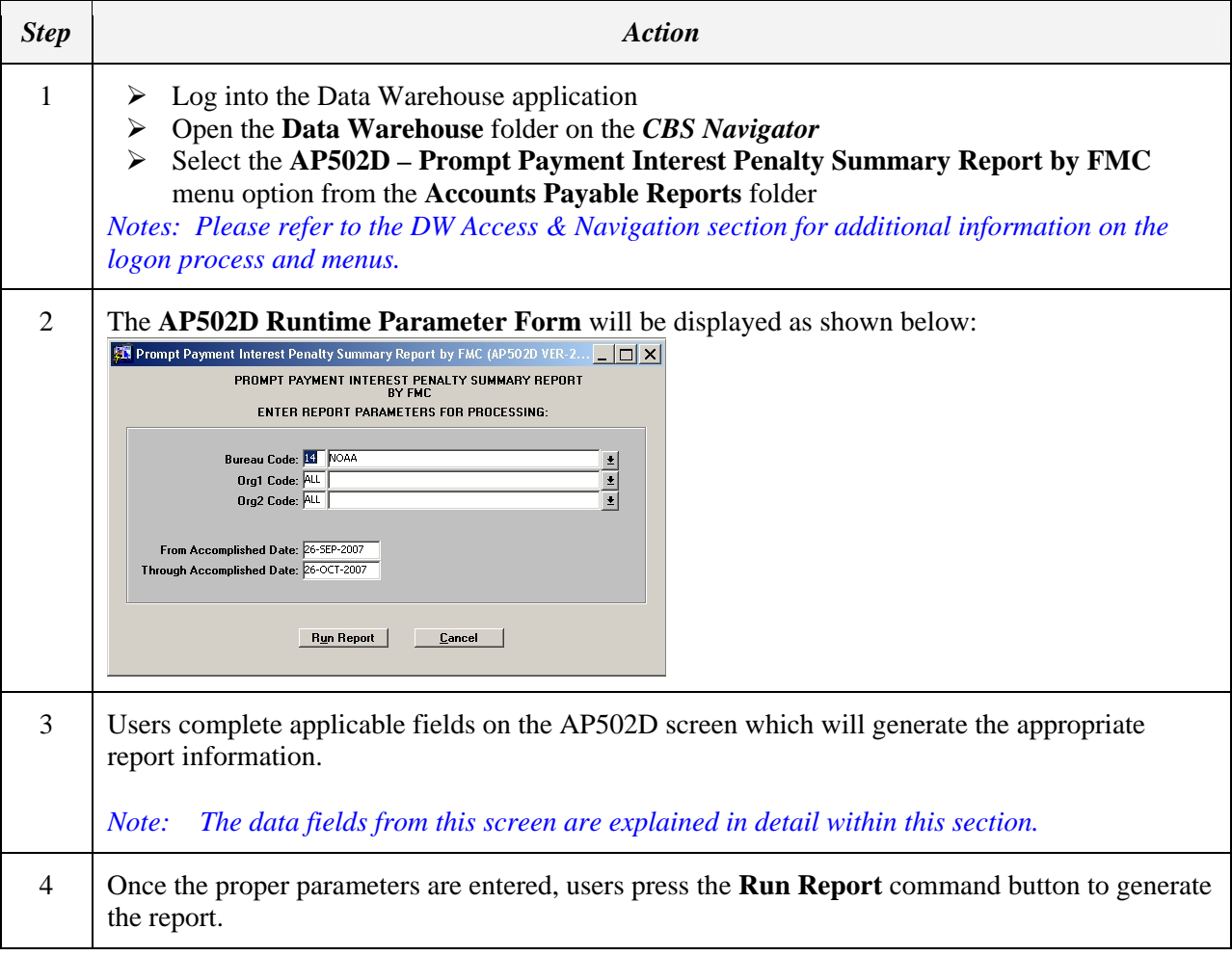

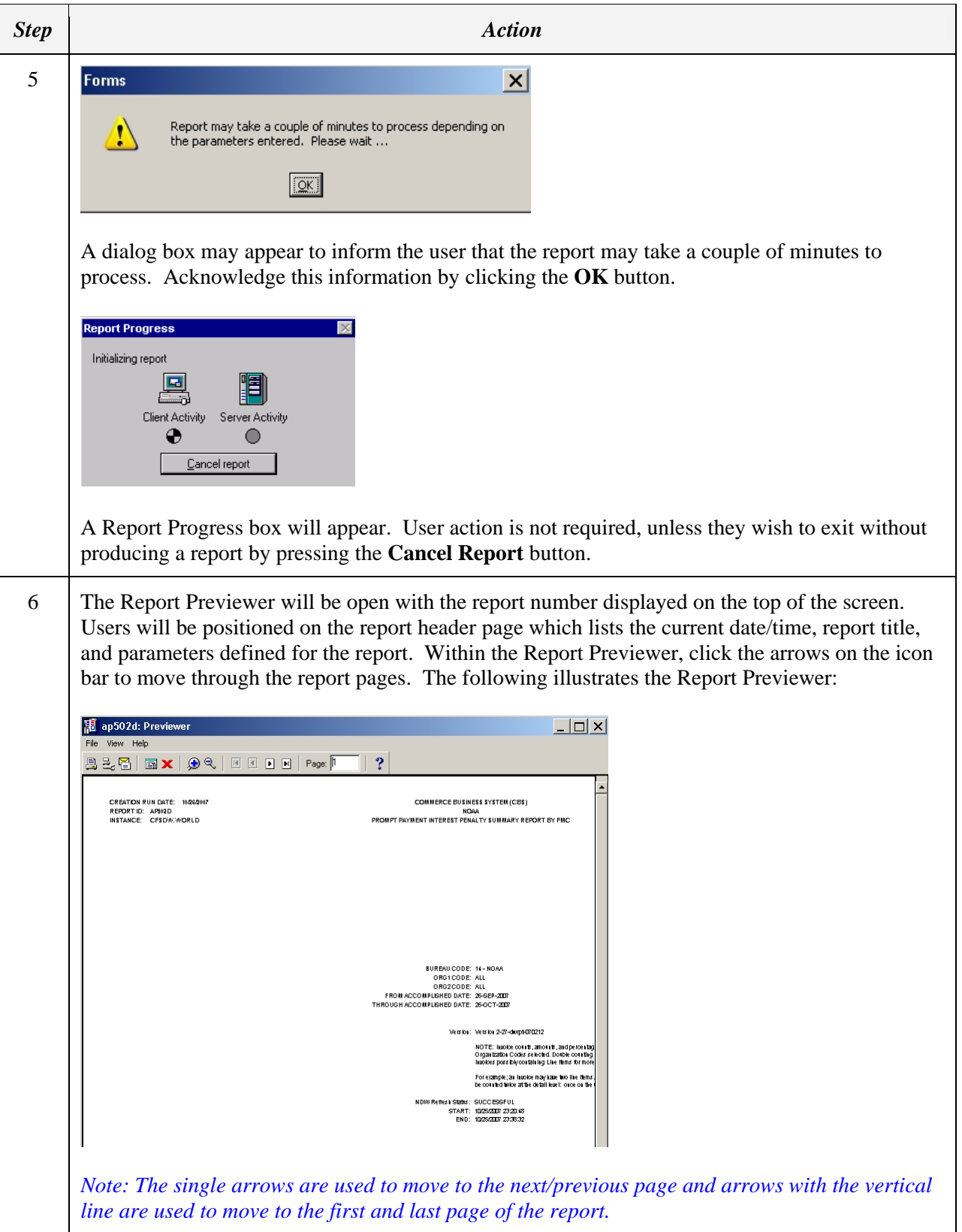

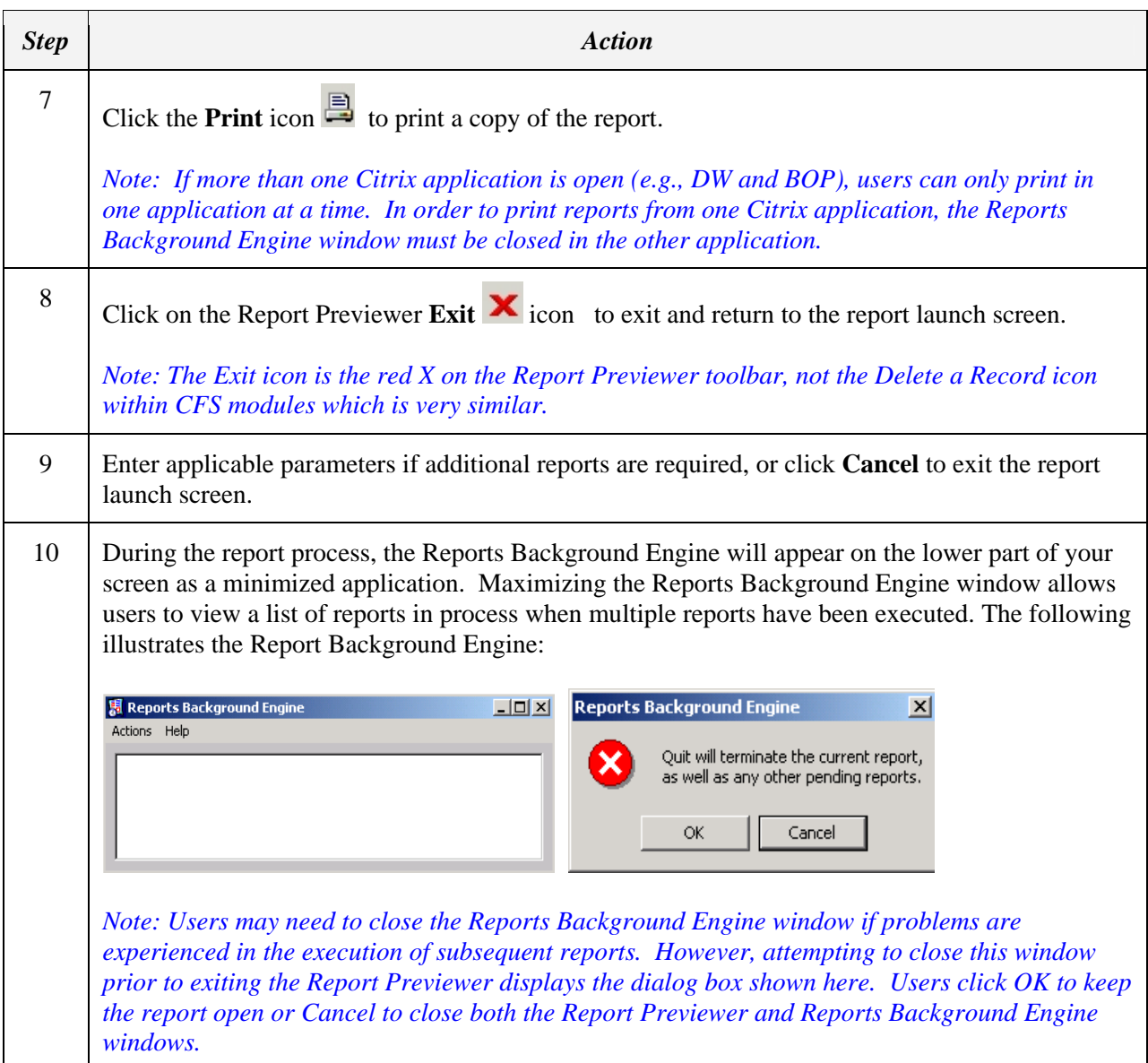

## **Prompt Payment Interest Penalty Summary Report by FMC (AP502D) Parameters**

This screen requires input of the following fields:

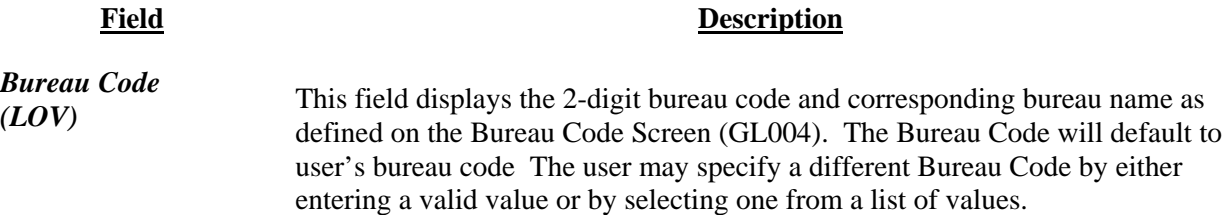

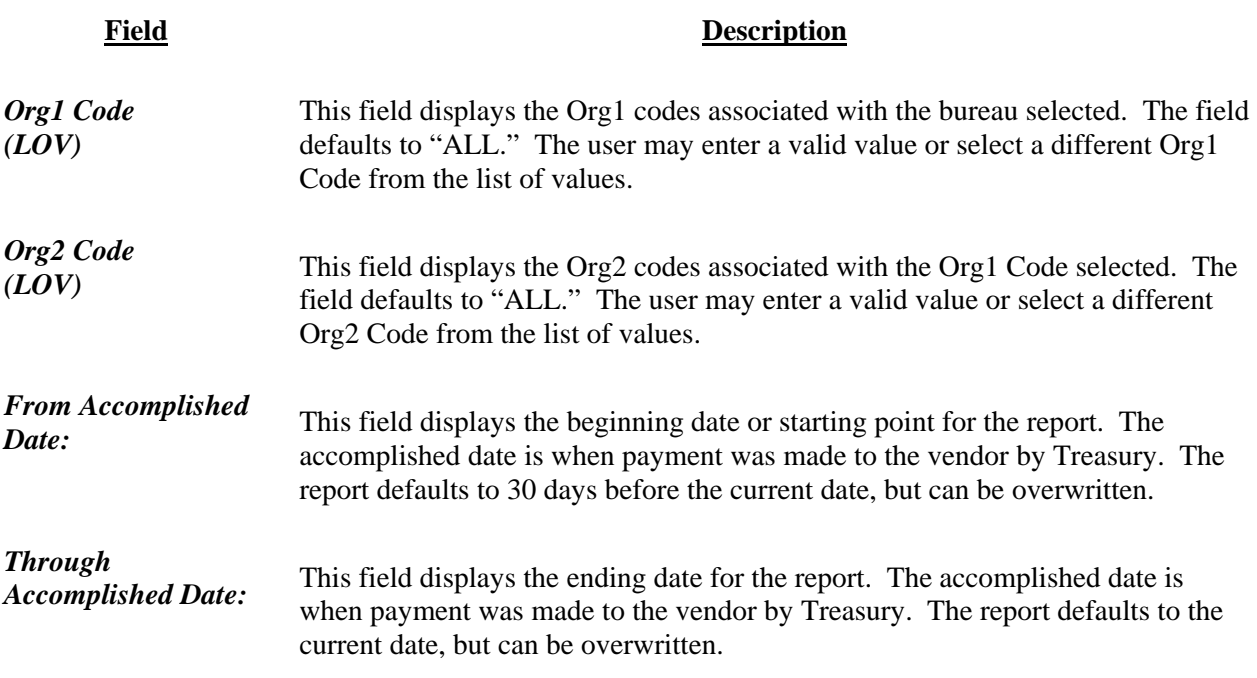

## **Prompt Payment Interest Penalty Summary Report by FMC (AP502D) Contents**

The report starts with the Organization 1 code selected on the report parameter screen. The report has the following information, underneath for the Organization 2 code(s) displaying (from left to right):

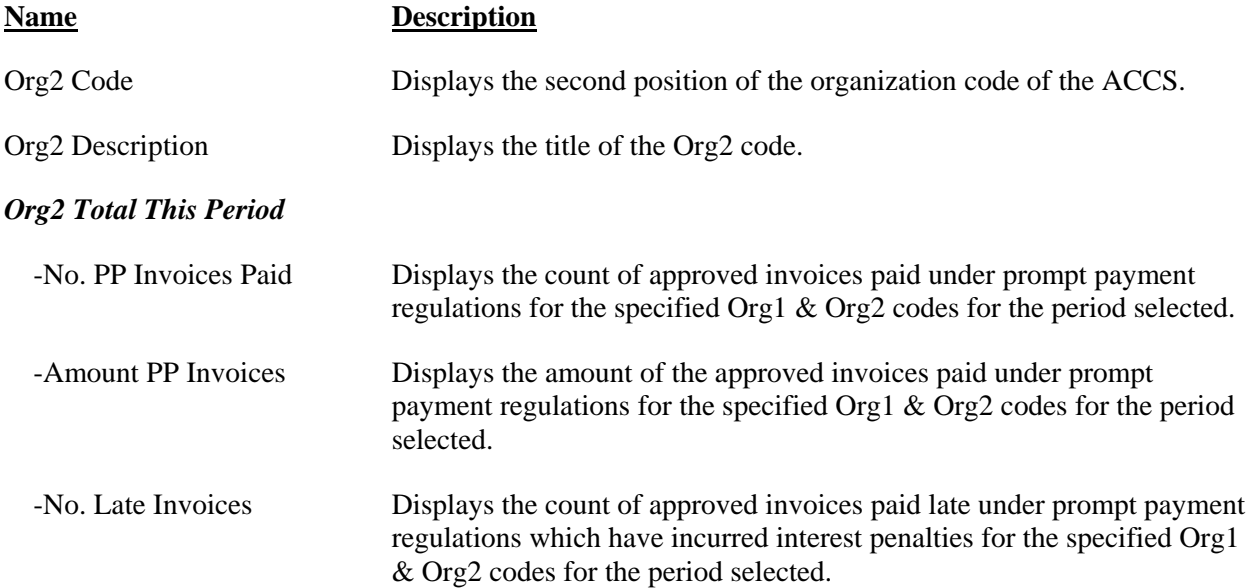

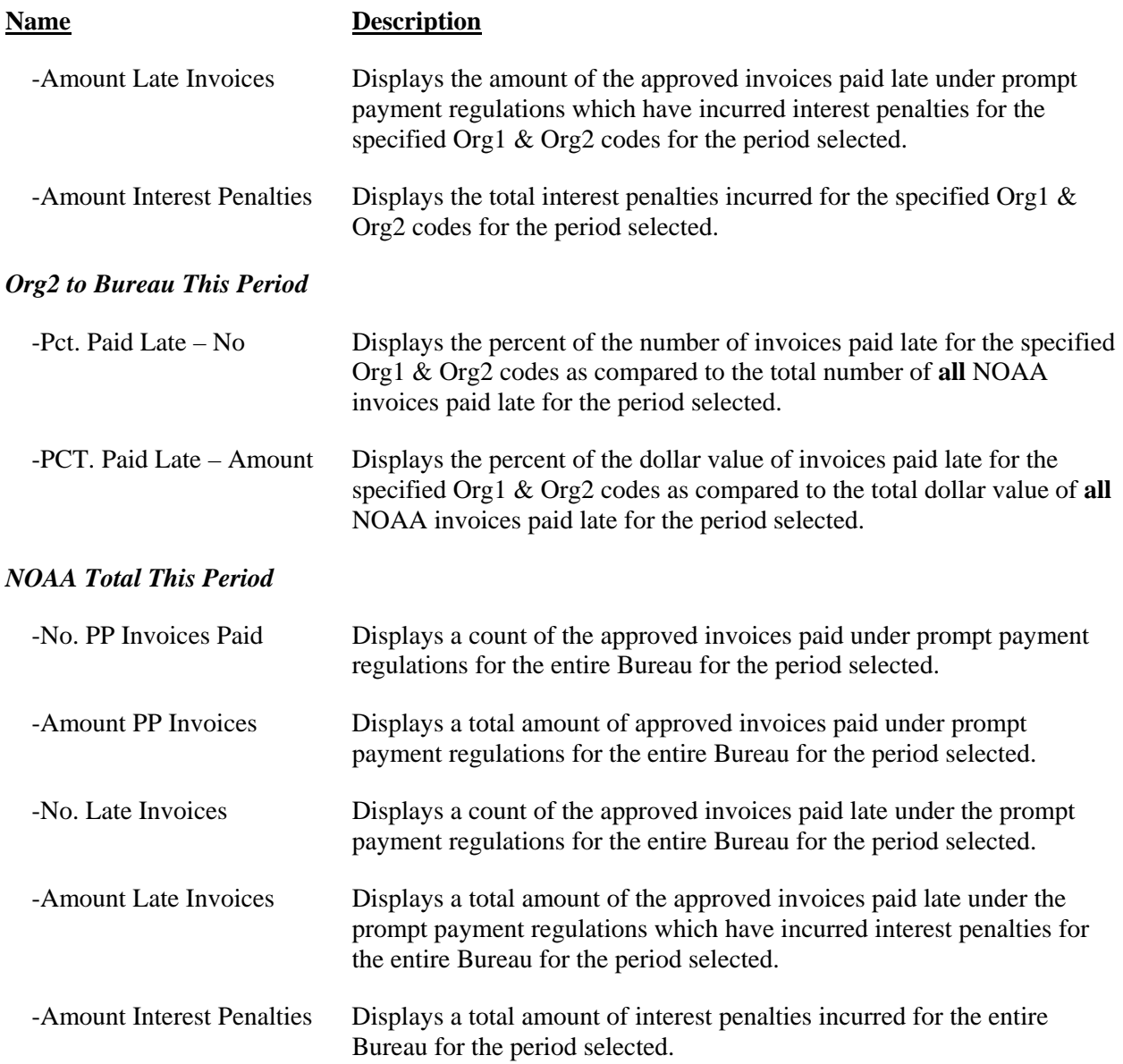

## **Prompt Payment Interest Penalty Summary Report by FMC (AP502D) Example**

An example of the Reimbursable Agreement Summary Report is included on the following pages.

ORG2 CODE: 02 - OFC OF THE CHIEF FINANCIAL OFFICER<br>FROM ACCOMPLISHED DATE: 01-MAR-2007<br>THROUGH ACCOMPLISHED DATE: 31-MAR-2007 THROUGH ACCOMPLISHED DATE: FROM ACCOMPLISHED DATE: BUREAU CODE: 14 - NOAA<br>ORG1 CODE: 06 - STAFF OFCS OF THE OFC OF THE UNDER SEC BUREAU CODE: ORG2 CODE: ORG1 CODE: 31-MAR-2007 01-MAR-2007 02 - OFC OF THE CHIEF FINANCIAL OFFICER 06 - STAFF OFCS OF THE OFC OF THE UNDER SEC

Version 2-27-dwrpt-20071002<br>Added Feeder System Number to report output. Excluded any manually entered penalties. Added Feeder System Number to report output. Excluded any manually entered penalties. Version 2-27-dwrpt-20071002

NOTE: Invoice counts, amounts, and percentages on this report reflect data only for the<br>Organization Codes selected. Double counting at Organization Code level may occur due to<br>invoices possibly containing Line Items for m invoices possibly containing Line Items for more than one Organization Code. Organization Codes selected. Double counting at Organization Code level may occur due to NOTE: Invoice counts, amounts, and percentages on this report reflect data only for the

For example; an invoice may have two line items. One for Org 06-01 and one for Org 06-02. This<br>invoice will be counted twice at the detail level: once on the Org 06-01 report line and once one the<br>06-02 report line. 06-02 report line. invoice will be counted twice at the detail level: once on the Org 06-01 report line and once one the For example; an invoice may have two line items. One for Org 06-01 and one for Org 06-02. This

NDW Refresh Status: SUCCESSFUL NDW Refresh Status: START: END: 11/01/2007 23:31:49 11/01/2007 23:24:11 SUCCESSFUL

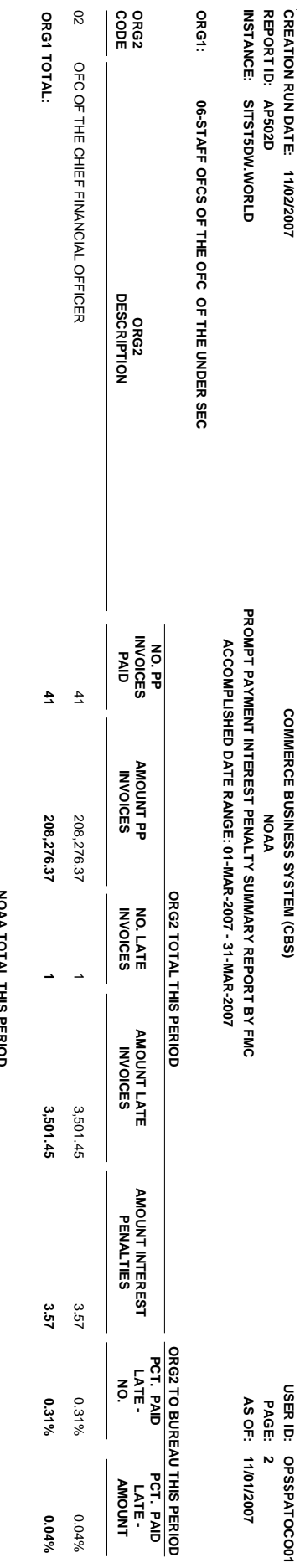

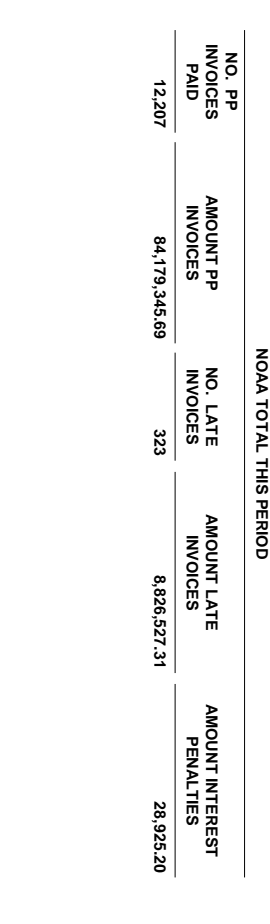